# **Bloc de compétences 3 : Cybersécurité des services informatiques**

- Présentation du Bloc 3 1ère année
- Présentation du Bloc 3 2ème année

# **B3.1 : Protéger les données à caractère personnel**

### **Chapitre 1 : Identifier les risques liés aux données à caractère personnel**

- [Les traitements sur les données à caractère personnel](https://siocours.lycees.nouvelle-aquitaine.pro/doku.php/bloc3s1/donneespersonnelles)
- [Présentation du contexte Centrecall](https://siocours.lycees.nouvelle-aquitaine.pro/doku.php/bloc3s1/contextecentrecall)
- [Fiche savoirs technologiques : découvrir JMOT](https://siocours.lycees.nouvelle-aquitaine.pro/doku.php/dev/modelisation/jmot/decouverte)
	- Ressource : registre des traitements
- [PIA : Analyse d'impact relative à la protection des données](https://siocours.lycees.nouvelle-aquitaine.pro/doku.php/bloc3s1/pia)
- [RGPD : les étapes nécessaires à la mise en conformité](https://siocours.lycees.nouvelle-aquitaine.pro/doku.php/bloc3s1/rgpdetape)

### **Chapitre 2 : Appliquer et diffuser la réglementation liée aux données à caractère personnel**

- [Préparer le serveur de BDD](https://siocours.lycees.nouvelle-aquitaine.pro/doku.php/bloc3s1/serveurbdd)
- [Gestion des habilitations de la base de données](https://siocours.lycees.nouvelle-aquitaine.pro/doku.php/bloc3s1/serveurbddhabilitation)
- [Conseils pour réaliser un diaporama](https://siocours.lycees.nouvelle-aquitaine.pro/doku.php/bloc3s1/presentation)

# **B3.2 : Préserver l'identité numérique de l'organisation**

- [Présentation du contexte M@Banque](https://siocours.lycees.nouvelle-aquitaine.pro/doku.php/bloc3s1/contextemabanque)
- [Configurer une messagerie sécurisée avec Mozilla ThunderBird](https://siocours.lycees.nouvelle-aquitaine.pro/doku.php/bloc3s1/thunderbirdconfig)
- [Visualiser avec Wireshark les échanges chiffrés avec les serveurs IMAP et SMTP](https://siocours.lycees.nouvelle-aquitaine.pro/doku.php/bloc3s1/wiresharkmessagerie)
	- Cours : Communiquer sur un réseau Ethernet TCP/IP

### Document étudiant

- Activité d'analyse de trame [Activité : Etude de la commande ping et du protocole HTTP \(Web\) avec l'analyseur de](https://siocours.lycees.nouvelle-aquitaine.pro/doku.php/si2/a9)
- [protocoles wireshark](https://siocours.lycees.nouvelle-aquitaine.pro/doku.php/si2/a9)
	- Cours Préserver l'identité numérique risques de cyberattaques
		- TD Préserver l'identité numérique risques de cyberattaques
- [Fiche savoirs : l'authentification forte](https://siocours.lycees.nouvelle-aquitaine.pro/doku.php/bloc3s1/fichesavoirsauthentificationforte)
- [Accès à distance avec Telnet et SSH](https://siocours.lycees.nouvelle-aquitaine.pro/doku.php/reseau/debian/accesdistant)
- [Activité sur l'accès à distance SSH et l'authentification avec une clé SSH](https://siocours.lycees.nouvelle-aquitaine.pro/doku.php/bloc3s1/activiteslessh)
- [Utiliser la solution de virtualisation Proxmox avec des conteneurs LXC](https://siocours.lycees.nouvelle-aquitaine.pro/doku.php/bloc3s1/proxmoxlxc)
	- Les outils d'une veille technologique

#### **Kali**

[Le contexte BOXTOBED](https://siocours.lycees.nouvelle-aquitaine.pro/doku.php/reseau/kali/boxtobed)

Préparer l'environnement de test :

- [Fiche savoirs technologiques : Prise en main et configuration initiale du SNS](https://siocours.lycees.nouvelle-aquitaine.pro/doku.php/reseau/stormshield/phase1)
- [Fiche savoirs technologiques : Mise en place du plan d'adressage réseau du Lab](https://siocours.lycees.nouvelle-aquitaine.pro/doku.php/reseau/stormshield/fiche2)
- [Le besoin de chiffrement des flux](https://siocours.lycees.nouvelle-aquitaine.pro/doku.php/reseau/kali/chifrementflux)

# **B3.3 : Sécuriser les équipements et les usages des utilisateurs**

- [Le BYOD](https://siocours.lycees.nouvelle-aquitaine.pro/doku.php/cejmas1/byod)
- [Activité : connaître les menaces](https://siocours.lycees.nouvelle-aquitaine.pro/doku.php/bloc3s1/hakingmenaces)
- [Fiche savoirs : l'authentification forte](https://siocours.lycees.nouvelle-aquitaine.pro/doku.php/bloc3s1/fichesavoirsauthentificationforte)
- [Activité : authentification forte et FIDO 2](https://siocours.lycees.nouvelle-aquitaine.pro/doku.php/bloc3s1/cledesecurite)
- [Vérifier l'intégrité d'une ressource](https://siocours.lycees.nouvelle-aquitaine.pro/doku.php/reseau/kali/integritesource)
	- Explorer le chiffrement des fichiers et des données

#### Fichier PT

Utiliser des vérifications d'intégrité des données et des fichiers

#### Fichier PT

- [Fiche savoirs : les différents profils de cybercriminel](https://siocours.lycees.nouvelle-aquitaine.pro/doku.php/bloc3s1/cybercriminel)
- [Activité : Audit sur la sécurité des identifiants avec Kali \(avec une VM Windows 10\)](https://siocours.lycees.nouvelle-aquitaine.pro/doku.php/reseau/kali/passwordwin10)
- [Activité : Audit sur la sécurité des identifiants avec Kali \(sans VM Windows 10\)](https://siocours.lycees.nouvelle-aquitaine.pro/doku.php/reseau/kali/password)
- [Activité : Identifier les menaces et mettre en oeuvre les défenses appropriées](https://siocours.lycees.nouvelle-aquitaine.pro/doku.php/bloc3s1/menacepc)
- [Fiche savoirs : le contrôle des accès](https://siocours.lycees.nouvelle-aquitaine.pro/doku.php/bloc3s1/controleaces)
	- Activité : authentification, autorisation et journalisation
		- Activité Labtainer : les sauvegardes
		- Activité Labtainer : chiffrement symétrique
- [Activité : connaître les attaques informatiques](https://siocours.lycees.nouvelle-aquitaine.pro/doku.php/bloc3s1/attaques)
- [Activité : la dissimulation de données](https://siocours.lycees.nouvelle-aquitaine.pro/doku.php/bloc3s1/dissimulationdonnees)
- [Fiche savoirs : les trois principes de sécurité CID](https://siocours.lycees.nouvelle-aquitaine.pro/doku.php/bloc3s1/principesecuritecid)
- [Fiche savoirs : l'intégrité des données](https://siocours.lycees.nouvelle-aquitaine.pro/doku.php/bloc3s1/integritedonnees)
	- Fiche savoirs : Incidents réseau
	- fiche technologique utiliser portgry.pdf
	- fiche technologique installer et utiliser portqry pour ad.pdf

# **B3.4 : Garantir la disponibilité, l'intégrité et la confidentialité des services informatiques et des données de l'organisation face à des cyberattaques**

### **Etudier les menaces et les vulnérabilité d'un réseau**

- [Prise en main des outils de diagnostic du réseau avec Labtainer](https://siocours.lycees.nouvelle-aquitaine.pro/doku.php/bloc3s1/outilsdiagnostic)
	- Fiche savoir : Structure d'une trame Ethernet et d'un datagramme IP

Doc odt

- [Fiche savoir : la fragmentation IP](https://siocours.lycees.nouvelle-aquitaine.pro/doku.php/bloc3s1/fragip)
- [Fiche savoir : Les connexions TCP](https://siocours.lycees.nouvelle-aquitaine.pro/doku.php/bloc3s1/tcp)
- [Fiche savoir : Le protocole UDP](https://siocours.lycees.nouvelle-aquitaine.pro/doku.php/bloc3s1/udp)
- [Activité : Etude du protocole DHCP avec Wireshark](https://siocours.lycees.nouvelle-aquitaine.pro/doku.php/si2/a8)
	- Activité : observer le hanshake TCP avec Wireshark

Document docx

[Fiche savoirs : Le centre opérationnel de sécurité](https://siocours.lycees.nouvelle-aquitaine.pro/doku.php/bloc3/soc)

# **B3.5 A : Assurer la cybersécurité d'une infrastructure réseau, d'un système, d'un service (option A)**

- [Mise en oeuvre de l'UTM Stormshield](https://siocours.lycees.nouvelle-aquitaine.pro/doku.php/reseau/stormshield/miseenoeuvreutm)
- [Le contexte BOXTOBED](https://siocours.lycees.nouvelle-aquitaine.pro/doku.php/reseau/kali/boxtobed)
- [Vérifier l'intégrité d'une ressource](https://siocours.lycees.nouvelle-aquitaine.pro/doku.php/reseau/kali/integritesource)
- [Le besoin de chiffrement des flux](https://siocours.lycees.nouvelle-aquitaine.pro/doku.php/reseau/kali/chifrementflux)
- [Exploitation d'une faille applicative via Metasploit](https://siocours.lycees.nouvelle-aquitaine.pro/doku.php/reseau/kali/failleapplicative)
- [Activité : améliorer la disponibilité](https://siocours.lycees.nouvelle-aquitaine.pro/doku.php/bloc3s1/disponibilite)
- [Outils sous Linux : nmap](https://siocours.lycees.nouvelle-aquitaine.pro/doku.php/reseau/outils/accueil)

### **Sécuriser des données ou des échanges avec des solutions de chiffrements**

- Cryptographie chiffrement symétrique
- [Chiffrez les données d'un fichier ou d'une clé USB](https://siocours.lycees.nouvelle-aquitaine.pro/lib/exe/fetch.php?tok=df7728&media=https%3A%2F%2Fopenclassrooms.com%2Ffr%2Fcourses%2F1757741-securisez-vos-donnees-avec-la-cryptographie%2F6031867-protegez-vos-fichiers-avec-le-chiffrement-de-disque-dur)
	- Cryptographie chiffrement asymétrique
- [Configurer une authentification avec un couple de clés privée/publique SSH](https://siocours.lycees.nouvelle-aquitaine.pro/doku.php/reseau/debian/clessh)
- [Activité Root-Me sur le chiffrement](https://siocours.lycees.nouvelle-aquitaine.pro/doku.php/bloc3s1/root-meact1)
	- Cryptographie Fonction de hachage
- [Activité : Configurer les accès Wifi de manière sécurisée](https://siocours.lycees.nouvelle-aquitaine.pro/doku.php/bloc3s1/activitesecuritewifi)
	- Cryptographie signature numérique et chiffrement
		- PKI Infrastructure à clés publiques
- [Activité : Configurer une PKI pour gérer des certificats utilisateurs et serveurs](https://siocours.lycees.nouvelle-aquitaine.pro/doku.php/bloc3s1/activitepki)
	- Cours : VPN IPsec
	- Fiche savoirs 12 : Le VPN
- Activité : configurer un VPN SSL entre deux contextes
- [Activer le routage avec Linux Debian](https://siocours.lycees.nouvelle-aquitaine.pro/doku.php/reseau/debian/routage)
- Cours iptables
- Activité Iptables
	- Schéma réseau

#### **Ressources**

[MOOC de l'ANSSI](https://secnumacademie.gouv.fr/)

#### **Challenges**

- Advent of code : <https://adventofcode.com/>
- Root-me :<https://www.root-me.org/>
- OSINT Project : <https://www.dane.ac-versailles.fr/spip.php?article654>
- Challenge de cybersécurité en ligne "Capture the flag", Passe ton Hack d'abord"
	- Site dédie de M@gistère :<https://magistere.education.fr/dgesco/course/view.php?id=2898>

From: <https://siocours.lycees.nouvelle-aquitaine.pro/> - **Les cours du BTS SIO**

Permanent link: **<https://siocours.lycees.nouvelle-aquitaine.pro/doku.php/bloc3s1/accueil?rev=1701951119>**

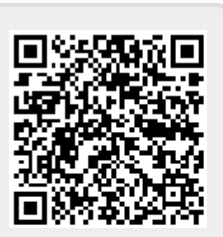

Last update: **2023/12/07 13:11**